## **Bell Ringer 8/20/2019**

- Do the following questions in your World History Journal
	- Complete the acronym SPICE
	- $\mathsf S$ P

#### **Schedule**

- ▶ Objective: I can explain how to complete good, quality research.
- ▶ Research Notes
- **CARS**
- ▶ Website Credibility Evaluation

## Credibility of Sources

#### ▶ How can you tell if a source is going to be credible or reliable ?

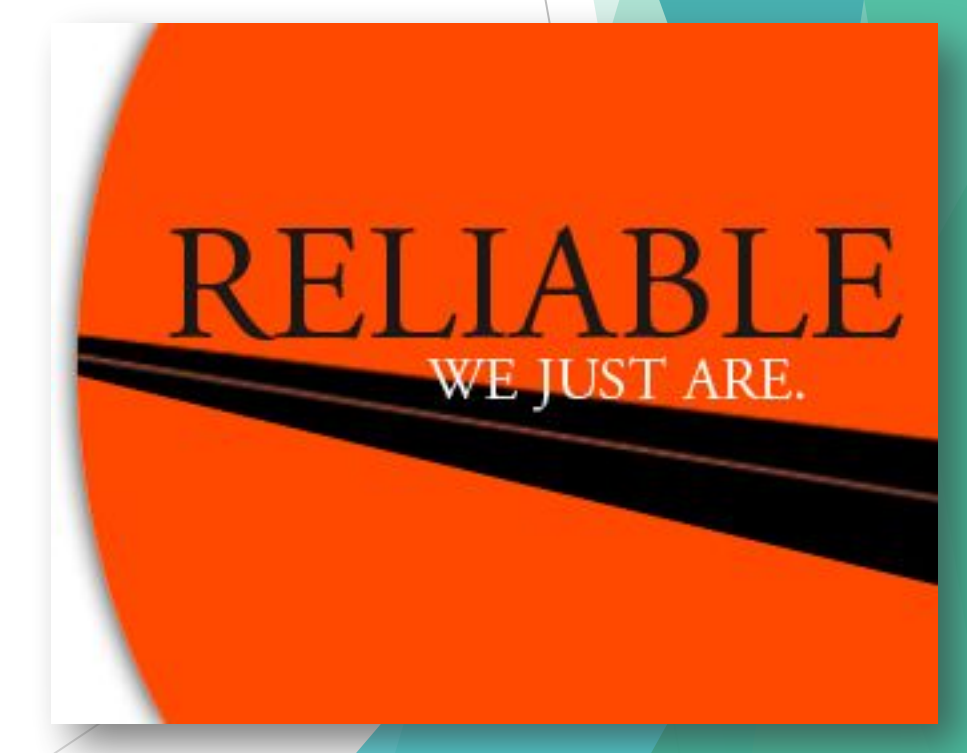

# Primary and Secondary Sources

- **REMEMBER:**
- ▶ Primary Sources are original objects or documents – the raw material or first-hand information
- ▶ Secondary Sources are something that's written about a primary sources

#### Is Wikipedia Reliable?

Sinbad's Death: The actor Sinbad was falsely reported dead by a Wikipedia entry in 2007. MSNBC reports that Sinbad found out about the hoax when his daughter called him. The Wikipedia entry claimed he had died of a heart attack and "had been forwarded to hundreds of people" before it was corrected.

Miley Cyrus' death: Miley Cyrus is arguably one of the biggest teen stars in the entire world, and fans were shocked when a hoax involving social media site Digg and Wikipedia falsely reported her death in September 2008. The sites claimed that Miley Cyrus was killed in a car crash on her way to the Hannah Montana set, but it never happened.

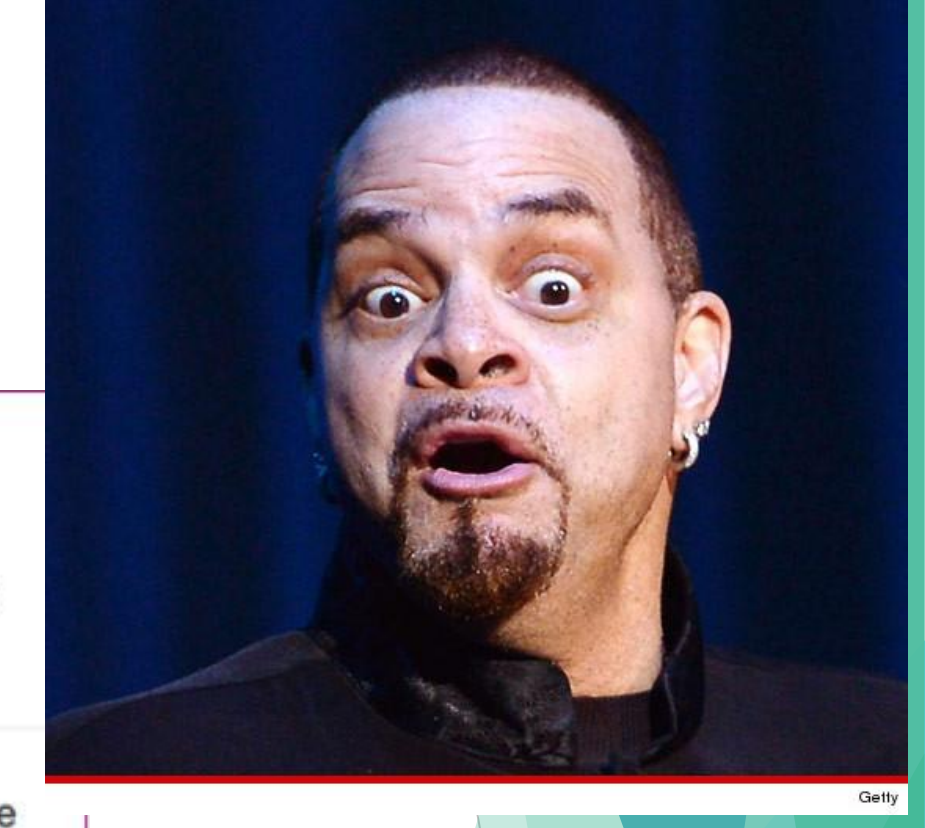

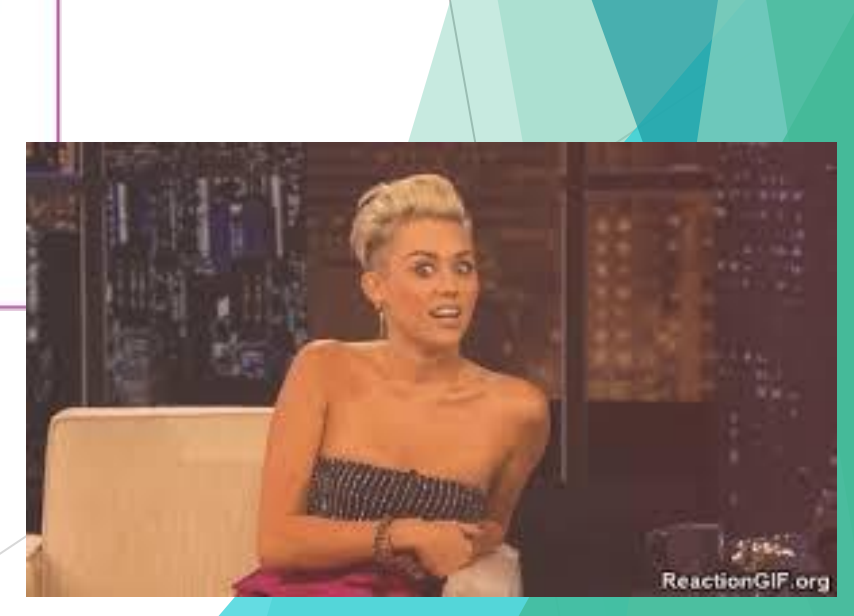

#### **CARS**

- $\triangleright$  CARS is an acronym for:
	- $\blacktriangleright$  Credibility
	- $\blacktriangleright$  Accuracy
	- $\triangleright$  Reasonableness
	- $\blacktriangleright$  Support

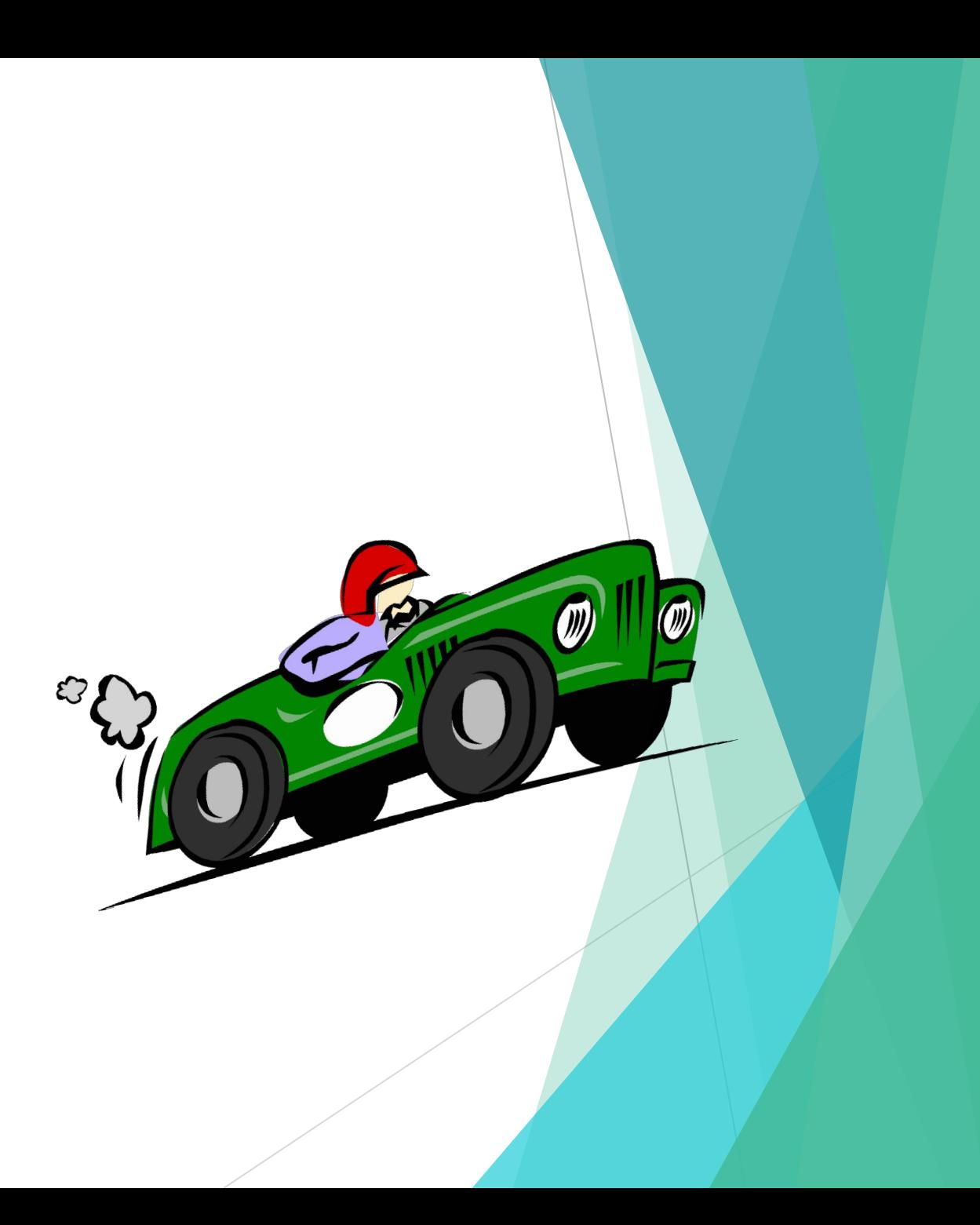

# **Credibility**

- ➢ **Check the URL** (.gov or .edu)
- $\triangleright$  Check the sponsor (a univ or government or medical agency)
- $\triangleright$  Can you identify the author?
- ➢ **Whats the purpose** (are they selling or informing or just talking?)

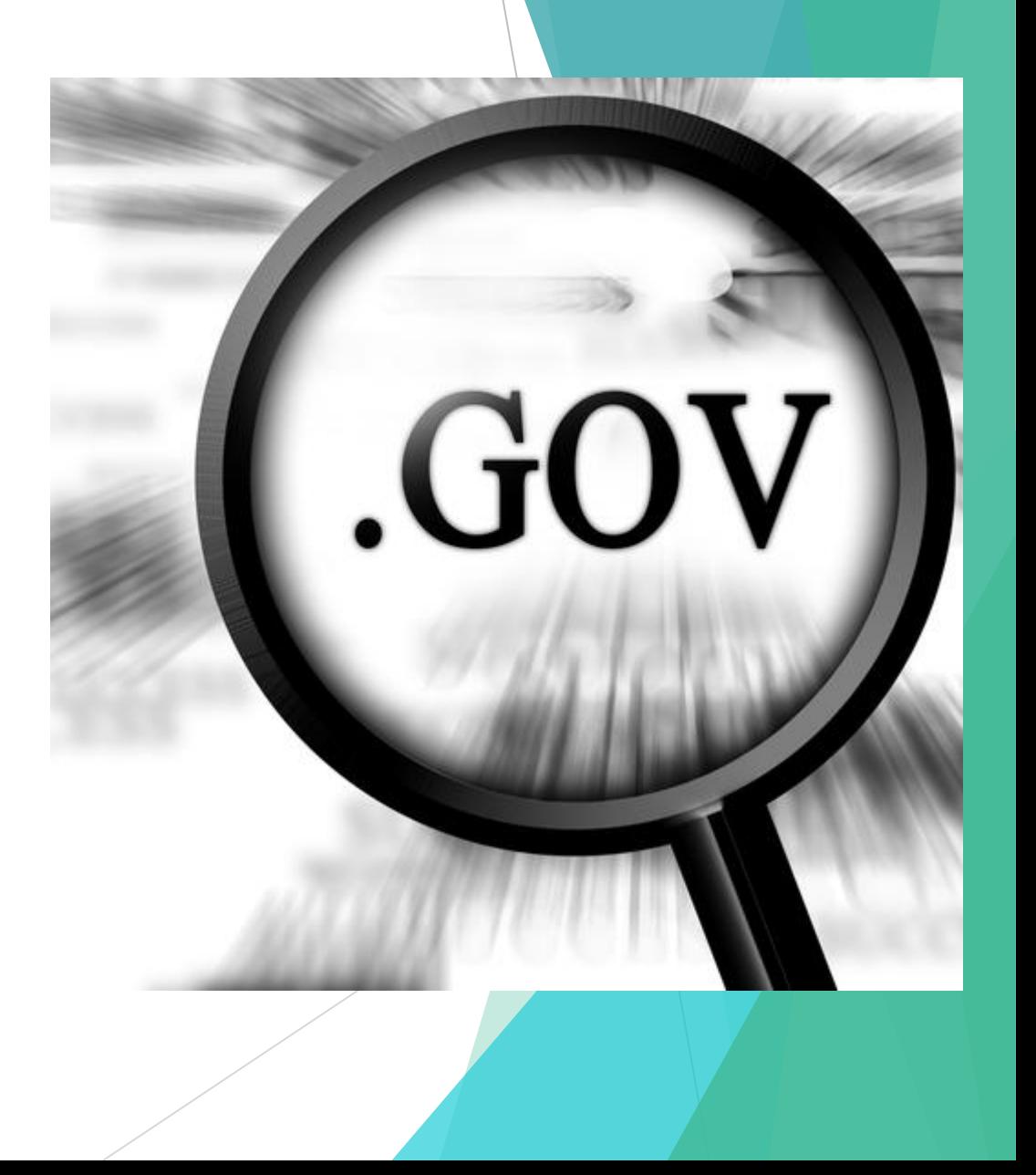

## Accuracy

#### ➢ **Correctness**

- $>$  Up to date (for what it is)
- ➢ **Spelling**
- ➢ **Grammar mistakes**

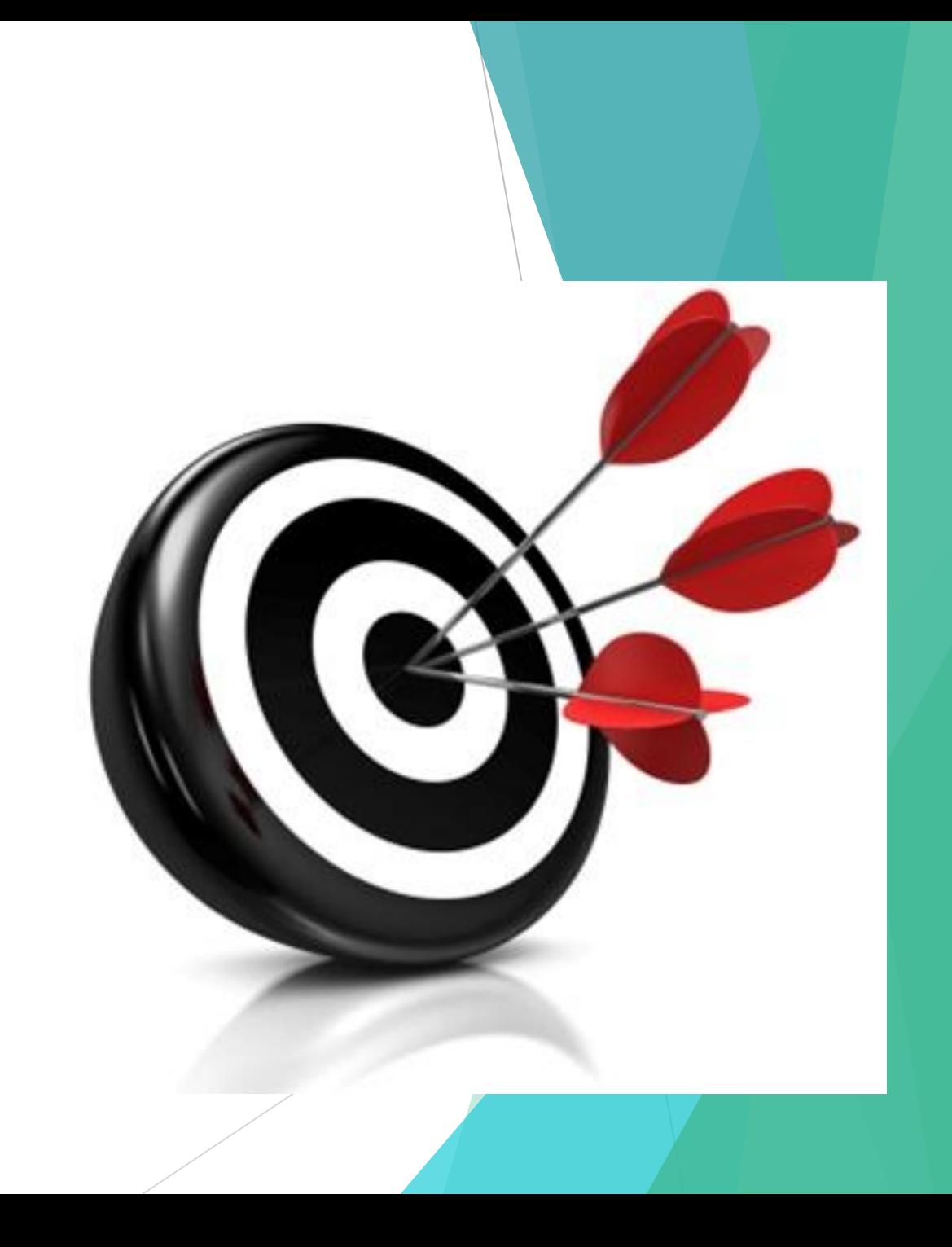

#### Reasonableness

- ➢ **Tone** (is it angry or whiny or professional?)
- ➢ **Bias** (does it lean more toward one side?)
- ➢ **Logic** (does it make sense?)

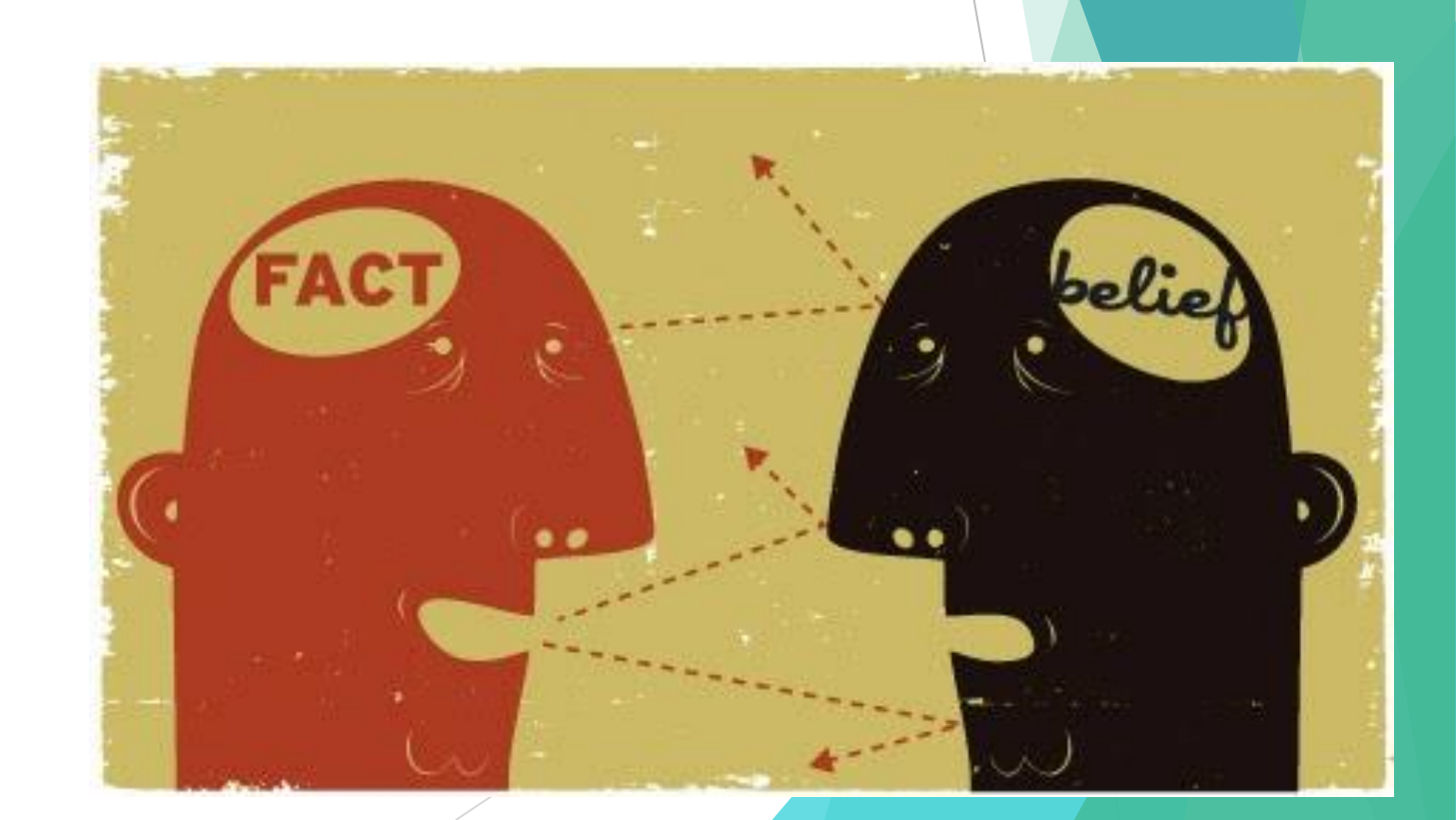

#### What is Bias?

▶ **Prejudice in favor of or against one thing, person, or group usually in a way considered to be unfair.**

#### Examples….

- ▶ Let's say I am a Chiefs fan. I have students who are Chiefs fans and students who are Broncos fans. If I only helps the Chiefs fans, and don't help the Broncos fans, I am showing bias.
- ▶ Another example...

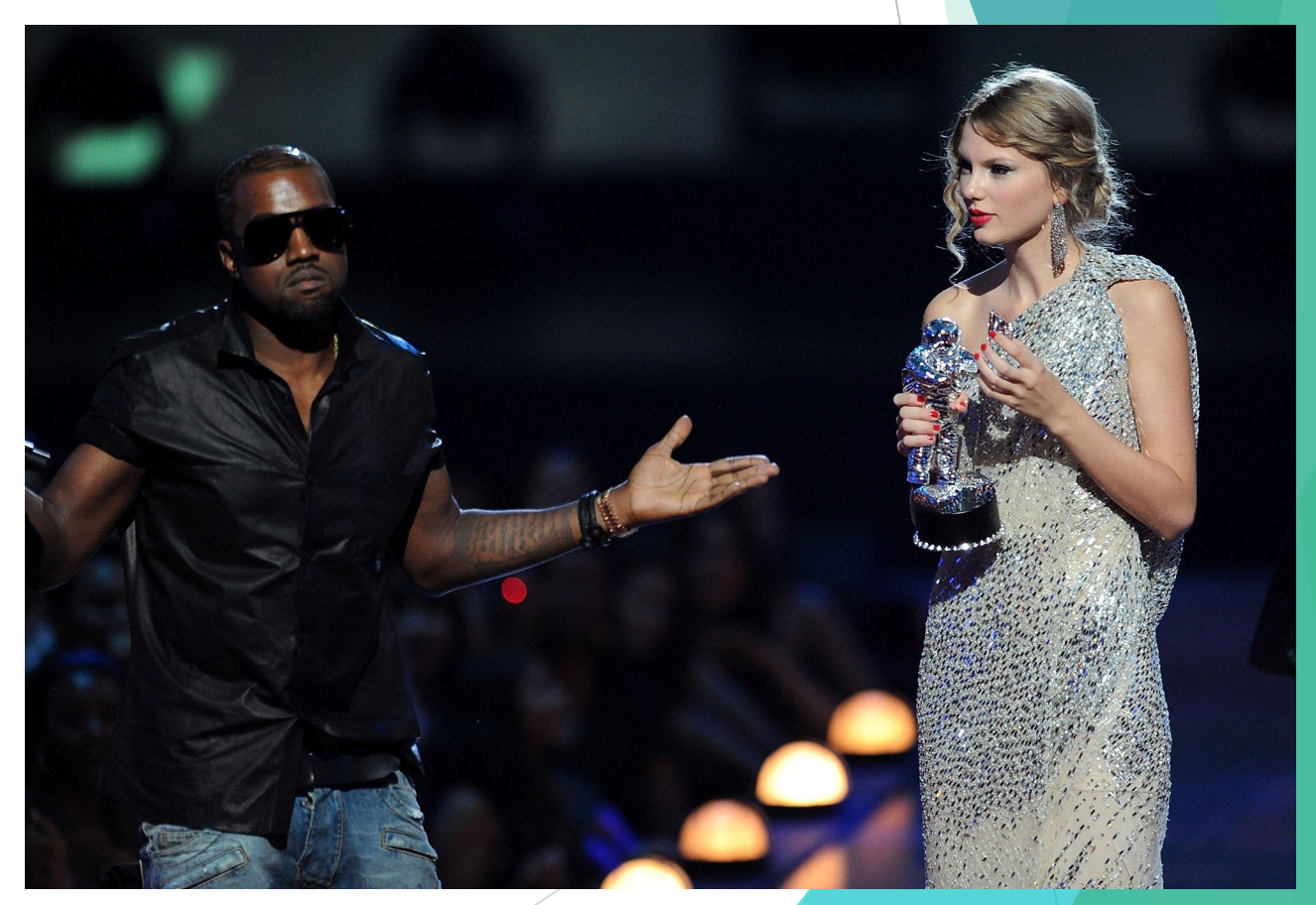

## Kanye Interrupts Taylor Swift

https://youtu.be/RvaakT52RjQ

## Kanye's Bias

- ▶ Kanye's has a bias for Beyoncé...
- ▶ He overshadowed the fact that Taylor won and took over

# Support

#### ➢ **Sponsored**

**Cited** (research evidence provided)

#### ➢ **Contact information**

#### SO, YOU FOUND IT ON **WIKIPEDIA?**

#### **THAT'S SOME SOLID RESEARCH YOU'VE DONE THERE**

## How Do You Pick Good Websites?

- ▶ Topic: Tanning
- $\triangleright$  Reason: it causes skin cancer

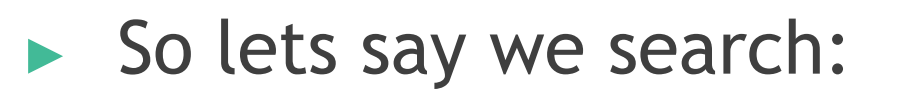

tanning beds

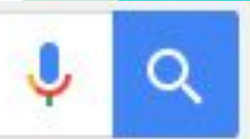

These are the results of the search.

Are all of these on topic?

Are all of these credible?

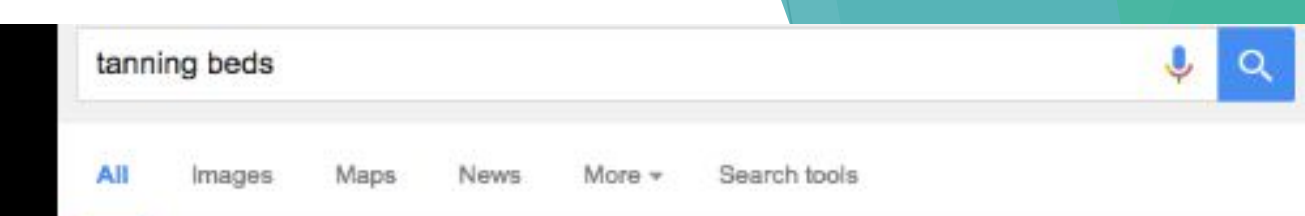

Page 2 of about 3,740,000 results (0.79 seconds)

4

2

3

4

ß

Why is Tanning Dangerous? | Melanoma Research Foundation https://www.melanoma.org/understand.../why-is-tanning-dangerous v This includes UV exposure from the sun and from artificial sources, such as tanning beds. The World Health Organization's International Agency for Research on ...

#### The Best 10 Tanning near Raymore, MO 64083 - Yelp

https://www.yelp.com/search?cflt=tanning&find\_loc...MO... • Yelp -Top Tanning in Raymore, MO 64083 - Bronzed Buff N Bare, Back 2 Body, Sun City Tanning & Swimwear, HD Tan, Great Tanz, Recreating Rays ... Tanning Beds ...

#### Tan Spot Tanning Luxury Tanning Affordable Prices Lee's Sum... www.tanspot.net/ +

Our VHO (Very High Output) System and High Pressure (HP) beds boost tanning power to provide you with immediate color and long lasting results, saving you ...

#### New Study Shows Tanning Beds Decrease Melanoma Risk - ...

articles.mercola.com/.../can-tanning-beds-decrease-cancer-than-cause.asp... v Apr 12, 2012 - According to a recent study, the risk of skin cancer, particularly melanoma, decreases with proper tanning bed use.

#### Tanning Bed Systems | Family Leisure

https://www.familyleisure.com/Tanning-Bed-Systems v

Family Leisure has the lowest prices on tanning beds for sale and commercial tanning systems by ESB and ETS. Get a perfect tan and Vitamin D producing UVB ...

#### Tanning beds: Safer than the sun? - Mayo Clinic

www.mayoclinic.org/healthy.../tanning/faq-20057884 v Mayo Clinic v by LE Gibson - Related articles

Exposure to ultraviolet (UV) radiation damages your skin, whether the exposure comes from tanning beds or natural sunlight. This damage increases the risk of ...

## What would be better search terms?

- $\blacktriangleright$  Use the "quotation trick"
- ▶ "**Use quotes to search for an exact phrase** This one's a well-known, simple trick: searching a phrase in quotes will yield only pages with the same words in the same order as what's in the quotes. It's one of the most vital search tips, especially useful if you're trying to find results containing a specific a phrase."

# Patience in Research

how much does a good telescope cost

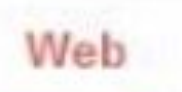

Maps Images

Shopping

**Discussions** 

More  $\star$ Search tools

About 4,960,000 results (0.30 seconds)

#### 2.5 billion USD

Hubble Space Telescope, Cost

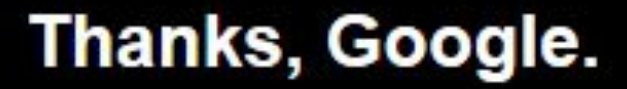

J,

#### Research Trees

- $\triangleright$  You will be picking a question from the question slides which could have multiple answers, or creating your own question
- $\triangleright$  On your research trees, record ten of the answers you find
- ▶ If you see a question you like, write it down on the line underneath your tree

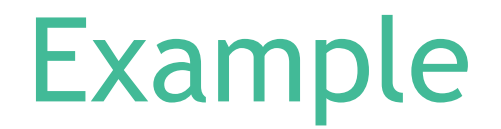

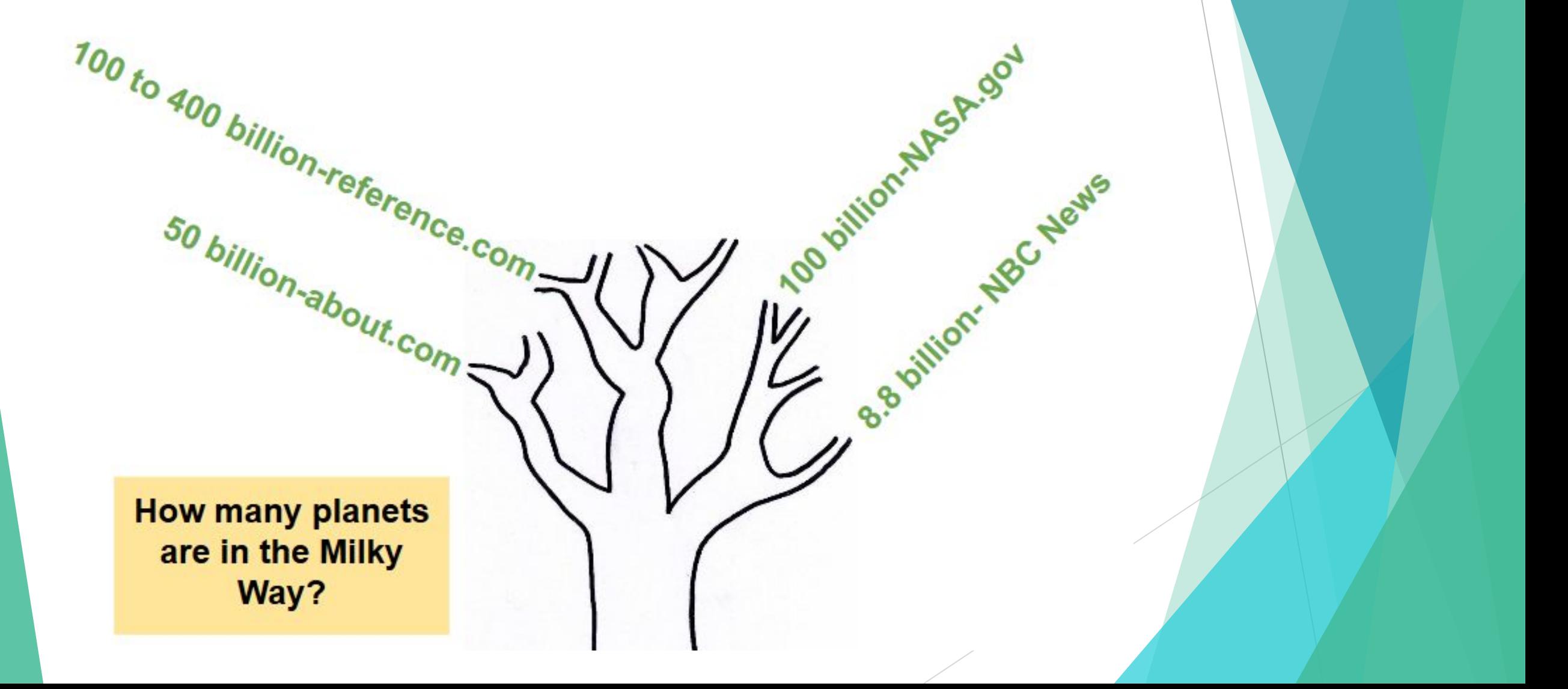

#### **Questions**

- ▶ How many species of insects are there?
- How many different languages are spoken in the world?
- ▶ How many trees are there in the world?
- ▶ How many people play football in the United States?

## Sometimes we have to look into opinion questions.

 $\triangleright$  Even though something is an opinion we can still find some evidence to support one way or another

#### **FOR EXAMPLE...**

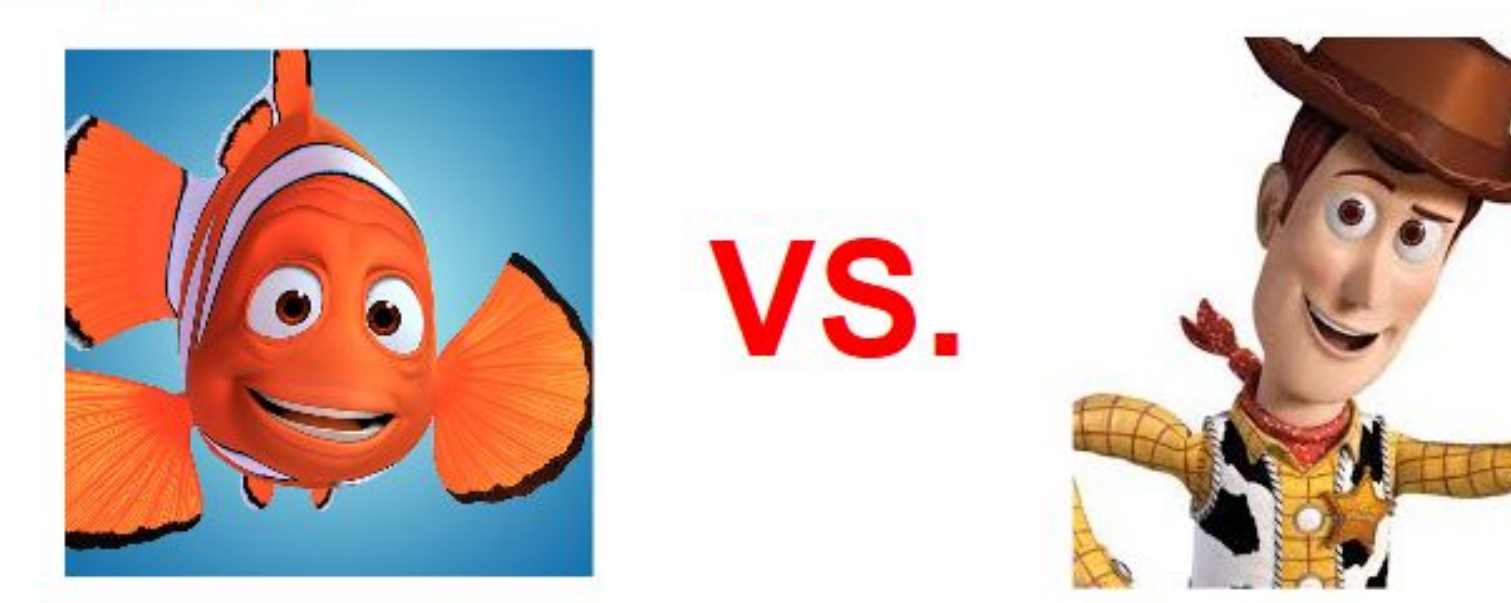

What is the best Disney cartoon... Finding Nemo or Toy Story 2?

#### What is the best Disney cartoon?

**According to** thenumbers.com updated in 2016, "Finding Nemo" is the highest grossing (earning) Disney cartoon, Toy Story 2 is number 6

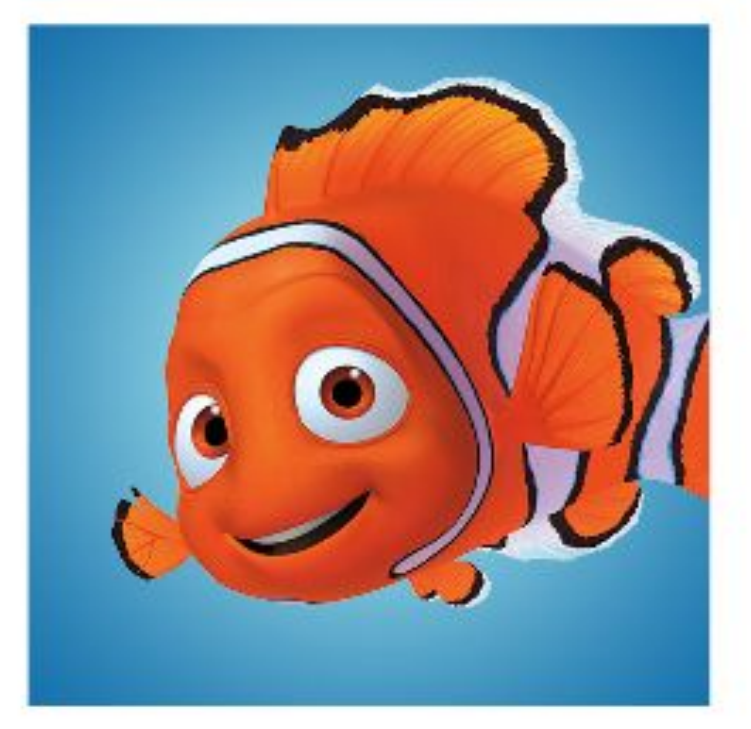

#### What is the best Disney cartoon?

**Rotten Tomatoes** gave Toy Story 2 a 100% "fresh" rating on their website based on critics and viewers, Finding Nemo had 99%

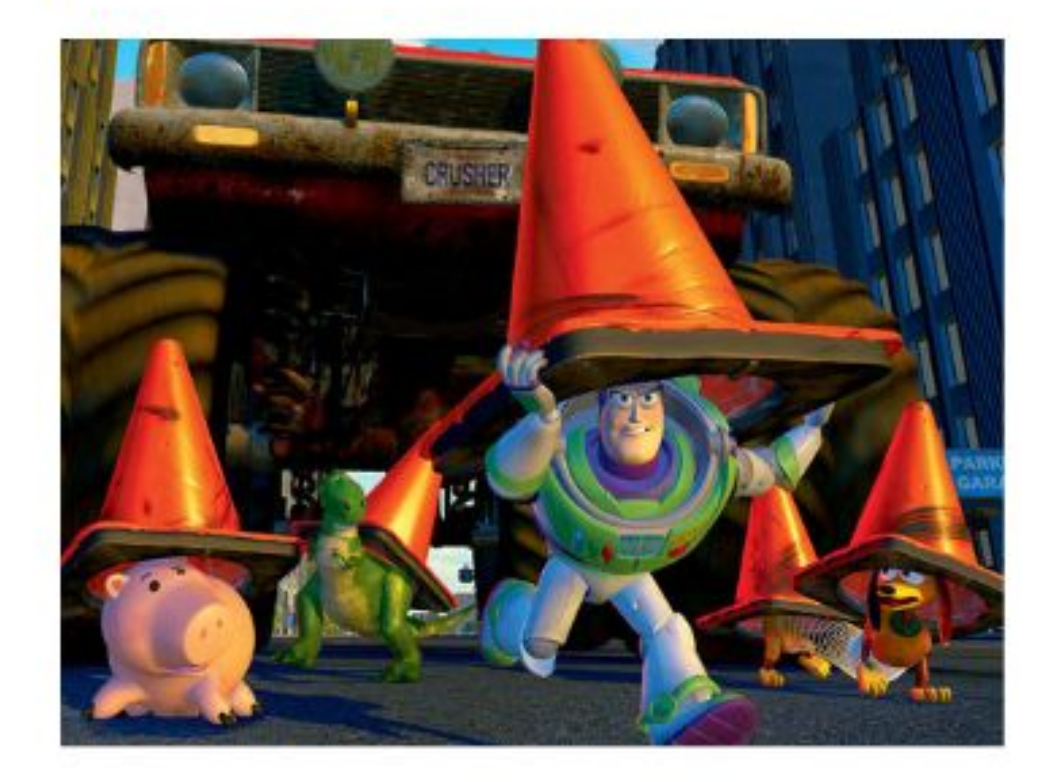

#### What is the best Disney cartoon?

**Finding Nemo won** 20 awards compared to Toy Story 2's 17 awards

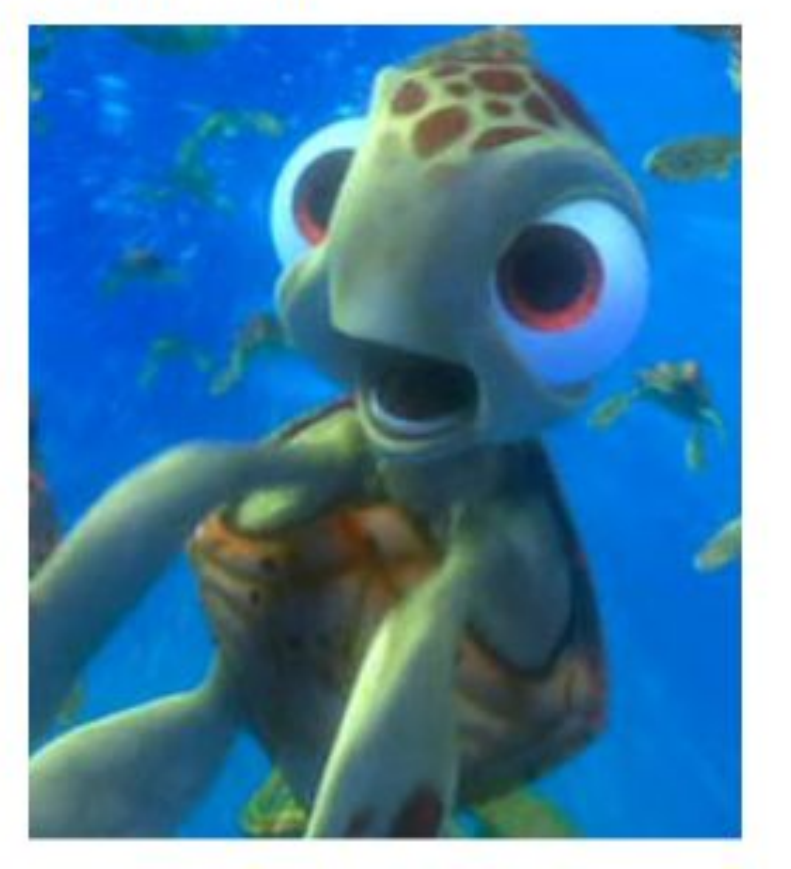

Using the research you found, you will have to make a decision about what the research tells you

- ▶ Now, pick a question or make up your own
- ▶ Complete research using your Chromebook and fill in your Research Tree
- $\triangleright$  Make sure to write down the URL where you found your information (just the basic website, not the entire URL)
- ▶ When finished, work on the **Website Credibility Evaluation**

## Website Credibility Evaluation

- ▶ Use one of your sources from the tree exercise to complete the **Website Credibility Evaluation**
- $\triangleright$  Go through each section and answer the questions
- $\triangleright$  When finished, continue to work on any unfinished work